## UG/CBCS/B.Com./Programme/6th Sem./Commerce/COMPDSE5/COMPDSE6/2022

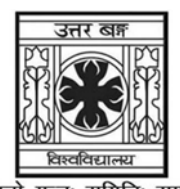

'समानो मन्त्रः समितिः समानी' UNIVERSITY OF NORTH BENGAL B.Com. Programme 6th Semester Examination. 2022

## **DSE3-COMMERCE**

Time Allotted: 2 Hours

Full Marks: 60

The figures in the margin indicate full marks.

## The question paper contains DSE-3(A) and DSE-3(B). The candidates are required to answer any one from two papers and candidates should mention it clearly on the Answer Book.

#### $\overline{\text{DSE-3(A)}}$

#### **COMPUTERIZED ACCOUNTING AND SYSTEMS**

## $GROUP-A$  / বিভাগ-ক

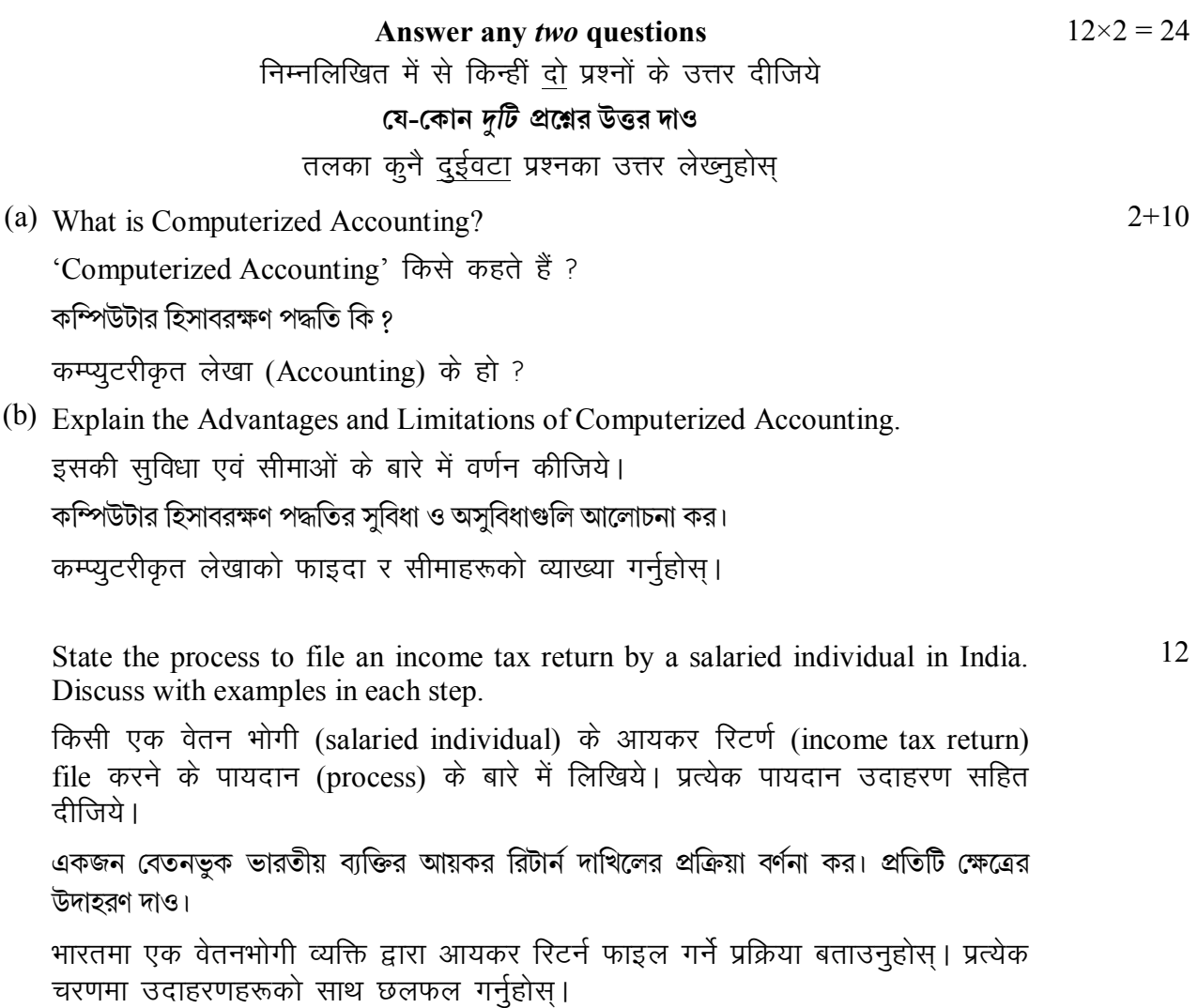

1.

 $\overline{2}$ .

 $\mathbf{1}$ 

 $3<sub>1</sub>$ How will you prepare an account in a widely used accounting software? Considering the following items: নিম্নলিখিত দাখিলাগুলি কিভাবে একটি বহুল ব্যবহৃত accounting software-এ লিপিবদ্ধ করবে ? কোম্পানি গঠন থেকে Balance Sheet পৰ্যন্ত সমস্ত পৰ্যায়গুলি লেখ। Started business with Cash Rs. 50,000, Purchased goods Rs. 25,000 (out of

which Rs. 20,000 from Bijoy on credit). Wages paid Rs. 2,000. Salary outstanding Rs. 1,000. Goods sold Rs. 40,000 (out of which Rs. 30,000 to Madan on credit). Payment made for personal furniture Rs. 10,000 and to Bijoy Rs. 10,000. Cash received from Madan Rs. 20,000. Closing stock Rs. 10,000. Write all types of steps from company creation to preparation of Balance Sheet.

- 4. (a) How to deal TDS in widely used popular accounting software?
- किसी प्रचलित software में TDS का कैसे व्यवहार (use) किया जाता है ? বহুল ব্যবহৃত জনপ্রিয় accounting software-এ TDS কিভাবে ব্যবস্থা করা হয় ৪

व्यापक रूपमा प्रयोग हुने लोकप्रिय लेखा सफ्टवेयरमा TDS कसरी व्यवहार गर्ने ?

(b) Write the steps to enable GST and passing transaction in widely used popular accounting software.

किसी भी प्रचलित accounting software में GST को enable और transaction लेखन में क्या क्या पायदान (steps) होता है।

বহুল ব্যবহৃত জনপ্রিয়  $\;$  accounting  $\;$  software-এ $\;$  GST লিপিবদ্ধ করার ধাপগুলি লেখ এবং লেনদেন লিপিবদ্ধ করার পর্যায়গুলি লেখ।

व्यापक रूपमा प्रयोग हुने लोकप्रिय लेखा सफ्टवेयरमा 'GST' लाई 'enable' गर्ने र 'transaction' लेखनको चरणहरू लेख्नुहोस् ।

## GROUP-B / বিভাগ-খ

- $5<sub>1</sub>$ Answer any *four* questions: निम्नलिखित में से किन्हीं चार प्रश्नों के उत्तर दीजिये যে-কোন *চারটি প্রশ্নের উত্তর* দাওঃ तलका कुनै चारवटा प्रश्नका उत्तर लेख्नुहोस्
	- (a) Explain Accounting Vouchers in widely used popular accounting software. प्रचलित accounting software में accounting vouchers के बारे में लिखिये। व्यापक रूपमा प्रयोग हुने लोकप्रिय लेखा सफ्टवेयरमा लेखा भाउचरहरू व्याख्या गर्नुहोस।
	- (b) Write about Inventory features in widely used popular accounting software. प्रचलित accounting software में inventory features के बारे में लिखिये। व्यापक रूपमा प्रयोग हुने लोकप्रिय लेखा सफ्टवेयरमा 'inventory features' बारेमा लेख्नहोस।
	- (c) Explain Group Classification Chart. Group Classification Chart के बारे में वर्णन कीजिये। 'Group Classification Chart' को व्याख्या गर्नुहोस्।

 $6 + 6$ 

 $12$ 

 $6 \times 4 = 24$ 

#### **UG/CBCS/B.Com./Programme/6th Sem./Commerce/COMPDSE5/COMPDSE6/2022**

- (d) Explain about GST form in widely used popular accounting software. प्रचलित accounting software में GST forms के बारे में लिखिये। व्यापक रूपमा प्रयोग हुने लोकप्रिय लेखा सफ्टवेयरमा 'GST forms' बारेमा व्याख्या गर्नुहोस ।
- (e) Explain contra entry in widely used popular accounting software. प्रचलित accounting software में 'contra entry' के बारे में वर्णन कीजिये। व्यापक रूपमा प्रयोग हुने लोकप्रिय लेखा सफ्टवेयरमा 'contra entry' को व्याख्या गर्नुहोस ।
- (f) Explain about gateway of widely used popular accounting software. प्रचलित accounting software में gateway किसे कहते हैं ? व्यापक रूपमा प्रयोग हुने लोकप्रिय लेख। सफ्टवेयरमा 'gateway' बारेमा लेख्नुहोस।

## **GROUP-C / িবভাগ-গ**

6. Answer any *four* questions: निम्नलिखित में से किन्हीं चार प्रश्नों के उत्तर दीजिये েয-েকান *চারিট*pেűর উtর দাওঃ तलका कुनै चारवटा प्रश्नको उत्तर लेख्नुहोस्

- (a) How to create company in widely used popular accounting software? प्रचलित accounting software में 'company create' कैसे किया जाता है ? व्यापक रूपमा प्रयोग हुने लोकप्रिय लेखा सफ्टवेयरमा कम्पनीको कसरी सिर्जना गर्नु ?
- (b) Steps in Computerized Accounting. Computerized Accounting के पायदान (steps) क्या है ? कम्प्यूटरीकृत लेखाका चरणहरू लेख्नुहोस।
- (c) What is Purchase Order? 'Purchase Order' किसे कहते हैं ? 'Purchase Order' के हो ?
- (d) How to file GST? Explain the procedure. GST कैसे फाईल करते हैं ? इस पद्धति के बारे में लिखिये। GST कसरी फाइल गर्ने ? प्रक्रिया व्याख्या गर्नुहोस्।
- (e) Discuss the components of GST.  $GST$  के भागों (components) के बारे में लिखिये। 'GST' को घटकहरू (components) छलफल गर्नुहोस् ।
- (f) How to put outstanding expenses in widely used popular accounting software? प्रचलित accounting software में 'outstanding expenses' की क्या entry करते हैं ? व्यापक रूपमा प्रयोग हुने लोकप्रिया लेखा सफ्टवेयरमा 'outstanding expenses' लाई कसरी राख्नु ?

 $3 \times 4 = 12$ 

UG/CBCS/B.Com./Programme/6th Sem./Commerce/COMPDSE5/COMPDSE6/2022

## $DSE-3(B)$

## **AUDITING AND CORPORATE GOVERNANCE**

## $GROUP-A$  / বিভাগ-ক

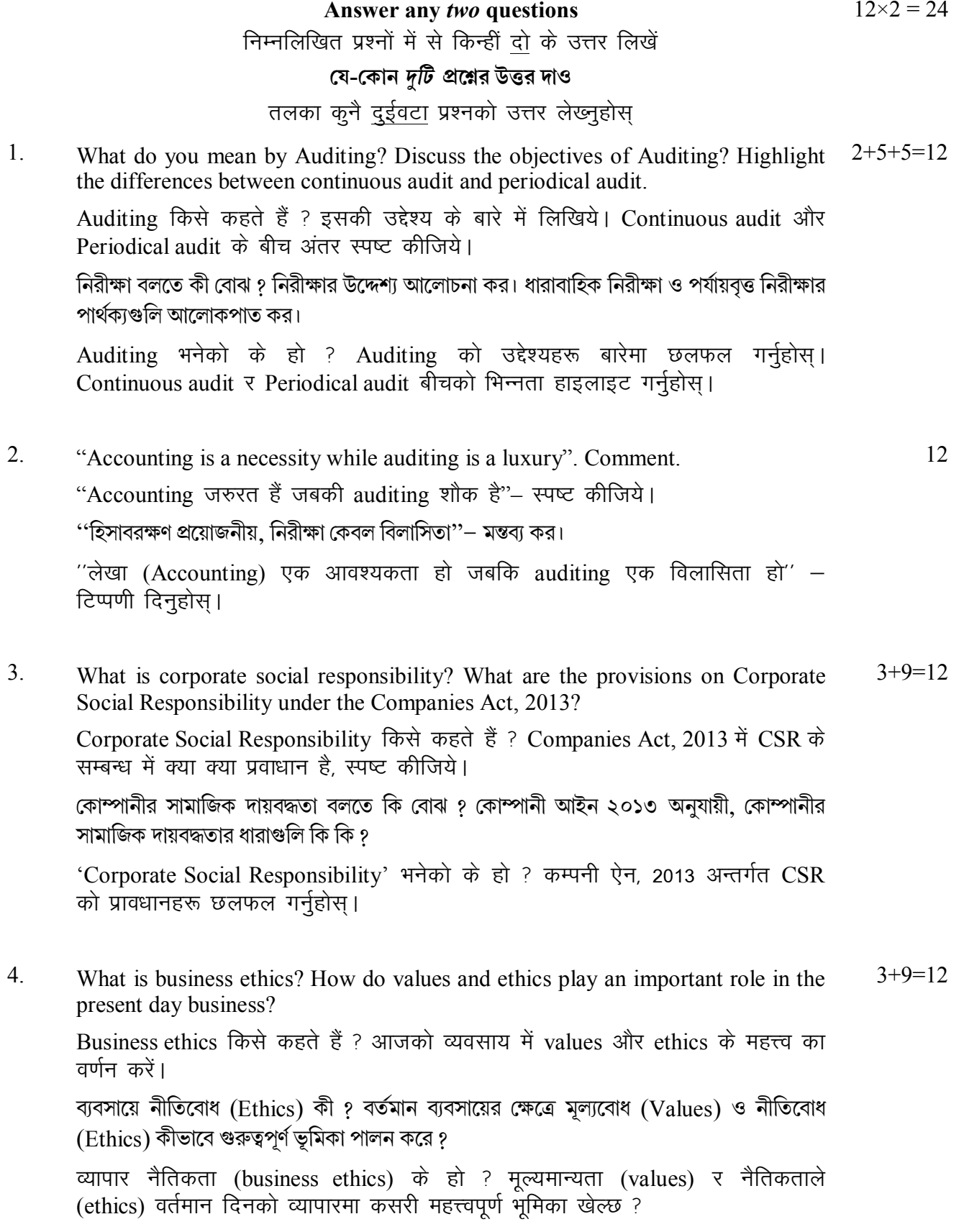

## GROUP-B / বিভাগ-খ

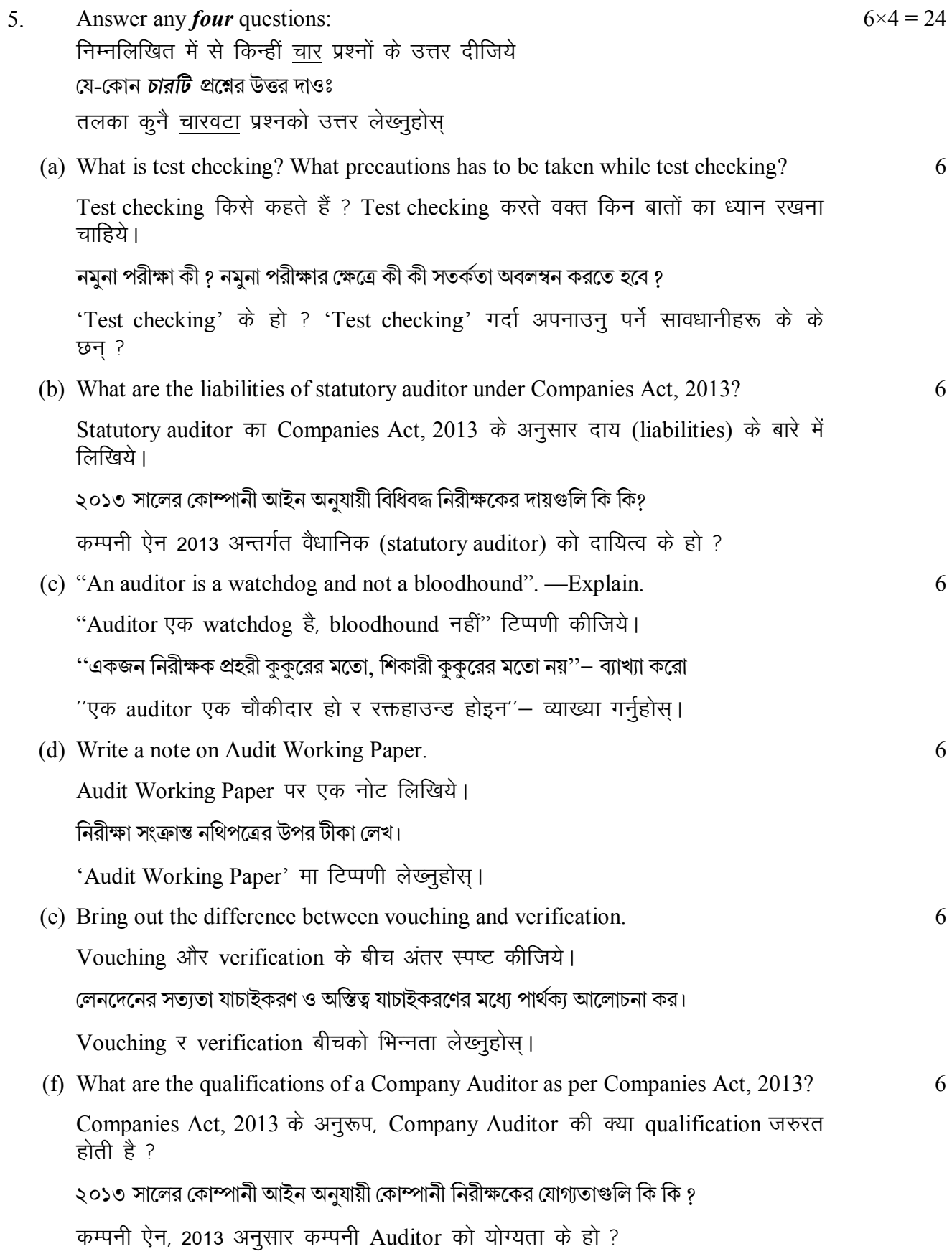

# **GROUP-C / িবভাগ-গ**

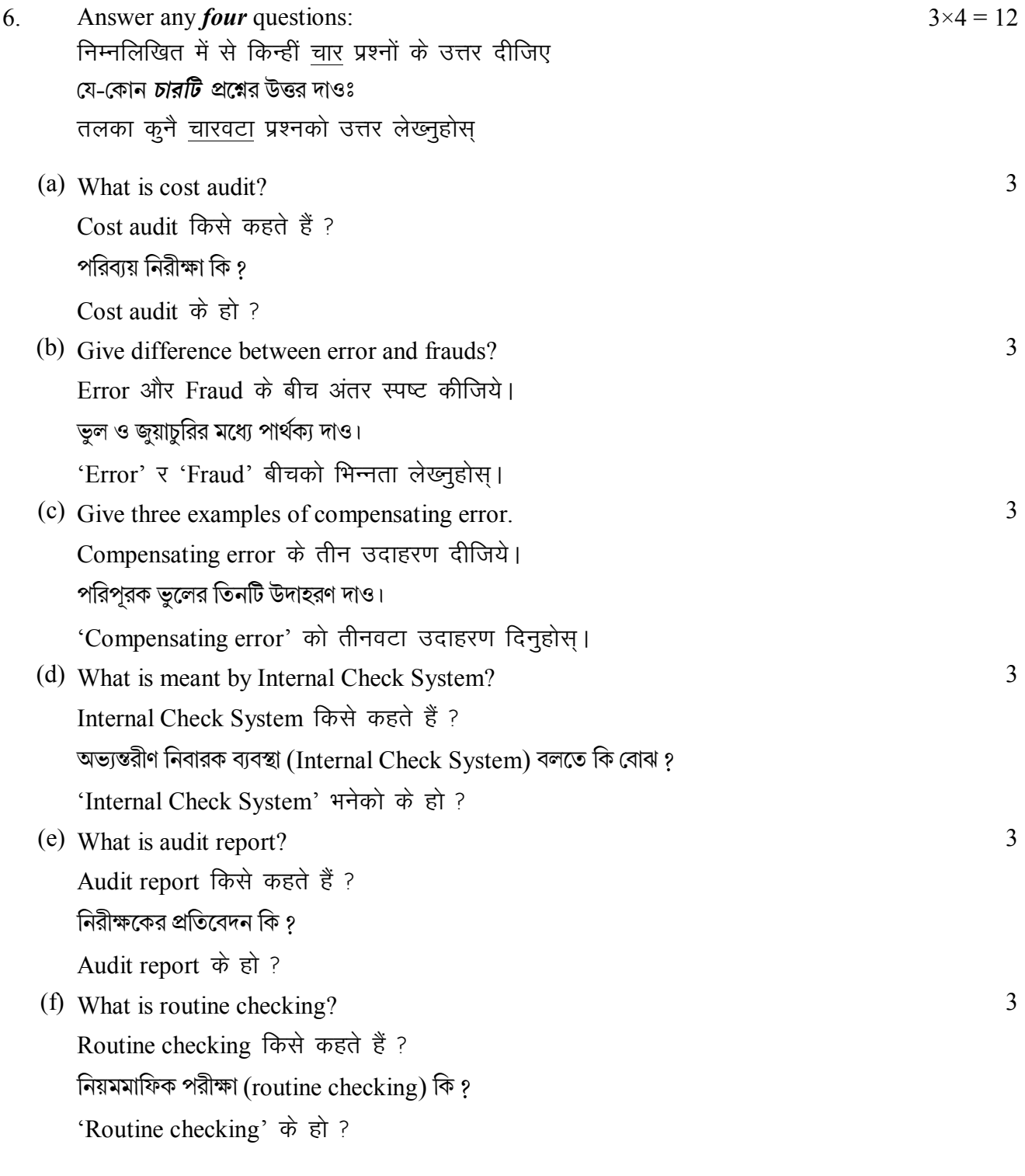

**——×——**